#### OFFICE OF THE STATE TRANSPORT COMMISSIONER (PUNJAB), CHANDIGARH SCO 177-178, SEC-17-C, CHANDIGARH

#### Short Term E-TENDER

Tender Notice No:-21692

e-tenders are invited in two bid system i.e. (i) Technical Bid and (ii) Financial Bid from the Manufacturing Firms/Authorized Dealers dealing in the trade for purchase of IP Cameras , PoE Switches & LAN Cable for use at Automated Driving Test Tracks in Punjab. The start date for submission of tender is **26-08-2021 11:00 AM**. Last date for submission of tender is 02**-09-2021** up to **03:00 PM**. Technical bid will be opened on 02**-09-2021** at 3:30 PM. Financial bid will be opened on 03**-09-2021** at 12**:30 PM**. For more information please log on Punjab Government eProcurement System: [https://eproc.punjab.gov.in](https://eprocure.gov.in/eprocure/app)

> Sd/- STATE TRANSPORT COMMISSIONER,PUNJAB CHANDIGARH

# **Important Dates:**

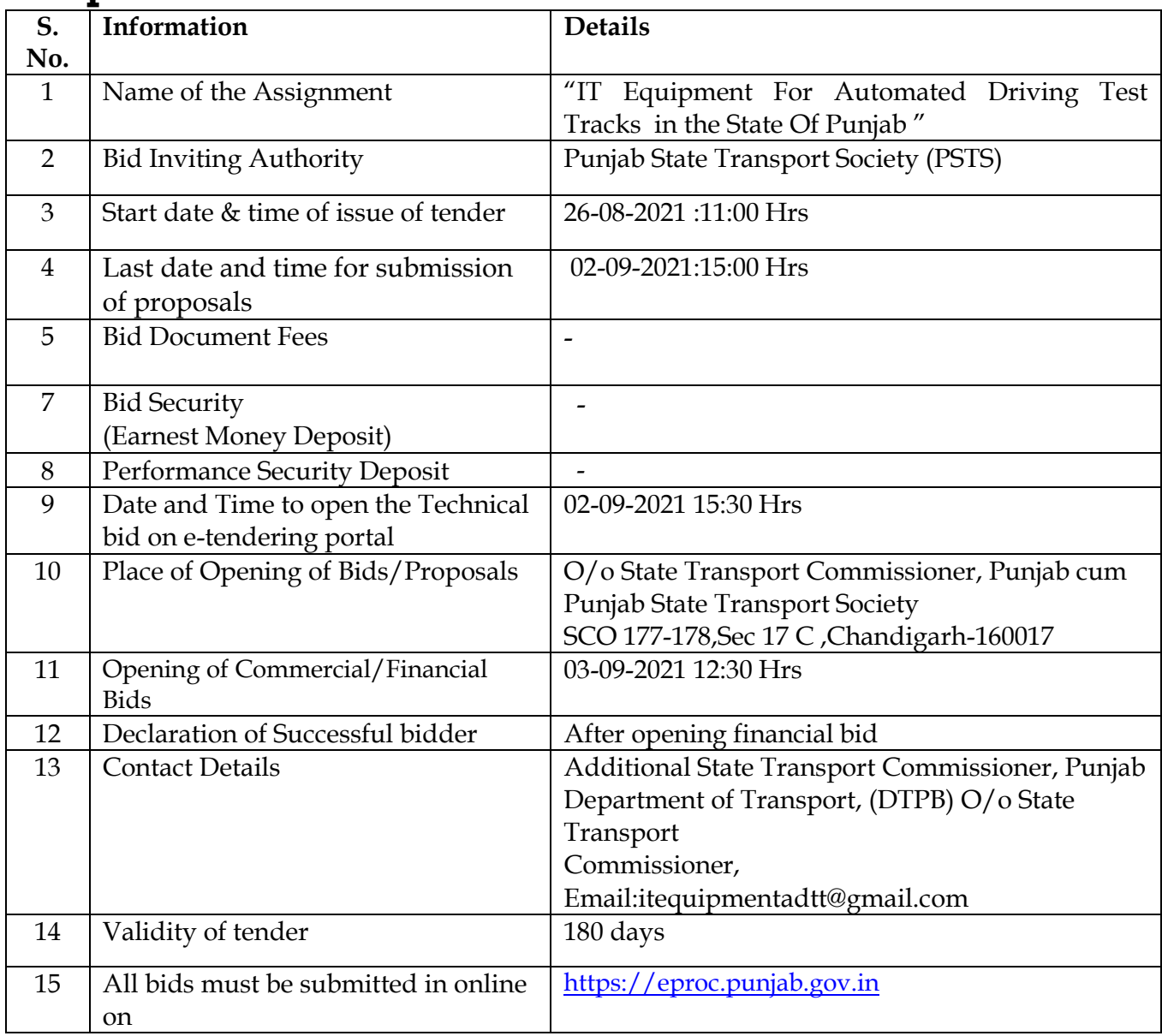

#### TERMS & CONDITIONS

Online e-tenders are invited in two bid systems i.e. (i) Technical Bid and (ii) Financial Bid, from the Manufacturing Firms/ Authorized Dealers dealing in the trade for the purchase of following item for use in Punjab through Punjab Government eProcurement e-tender system website: [https://eproc.punjab.gov.in.](https://eprocure.gov.in/eprocure/app)Off-line/physical bids shall not be accepted and no request on the same will be entertained on any ground/reason:-

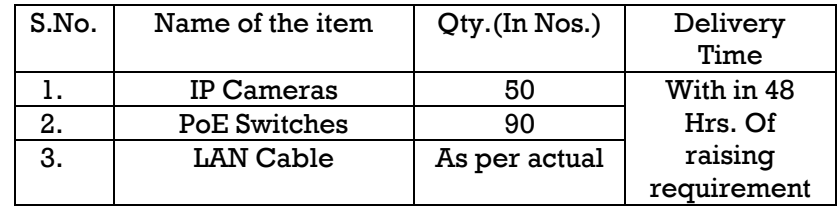

Note: The quantity of the items mentioned in the tender notice can be increased or decreased with a variation of 20%.Item serial number 1 & 2 should have minimum 3 years onsite warranty.

The technical specifications of required material is enclosed with this form at Annexure  $-$  A. Instructions for submitting online e-tender are enclosed at Annexure-C. Bidders are advised to quote their rate/price after careful study of the tender specifications as well as the following terms and conditions:-

- 1. The tender document can be downloaded from Punjab Government e-Procurement Portal website [https://eproc.punjab.gov.in.](https://eprocure.gov.in/eprocure/app) Bid submission will be started from **26-08-2021** at 11:00 AM and closed on 02-**09-2021** at 03:00 PM.
- 2. Only authorized representative will be allowed to attend the meeting of the Purchase Committee. He/She should also bring authority letter on company/firm's letter head and any decision/negotiation taken by him/her would be accepted by company/firm.
	- 3. Conditional tender will not be accepted.
	- 4. Submission/uploading of unwarranted/irrelevant/out of context documents online with the bid with an intension to disturb/misuse online procurement system will be taken seriously and stringent action against such bidders besides action for rejection of bid and blacklisting of firm initiated.
	- 5. Tenderer would not be permitted to alter or modify their bids after expiry of the deadline for receipt of Bids.
	- 6. In case the firm fails to supply the item within stipulated delivery period, the item will be procured from the open market and the difference of cost, if any, will be recovered from the firm and action for blacklisting will be initiated by calling explanation or issuing Show Cause Notice.
	- 7. If the supply is found inferior to the specification supplied, the supplier will have to take back the consignment at his own cost and replace it with fresh stock as per specification within 1 day. In case the supplier fails to give the supply or to replace as per specification, action for blacklisting can also be taken prior to taking any legal action.
	- 8. The Bid shall remain valid for six calendar months from the date of opening of the tender.
	- 9. The rates will be F.O.R. at Automated Driving Test Track location in the State Of Punjab including installation.
- 10. The payment will be made after receipt/final acceptance of material in good condition as per prescribed specifications. Under no circumstances, substandard material will be accepted. No advance payment will be made.
- 11. The Purchase Committee reserves the right to relax any terms and condition in the govt. interest with the approval of Competent Authority.
- 12. The Purchase Committee reserves the right to reject tender without assigning any reasons thereof.
- 13. The competent authority reserves the right to scrap/call off the tender at any stage on administrative reasons.
- 14. All disputes are subject to the jurisdiction of the Courts in Chandigarh.
- 15. The participating firms/companies are requested to upload self attested/scanned legible documentary proof of the following documents with their technical bids:-
- 1. GST Registration Certificate.
- 2. Copy of latest GST deposit receipt.
- 3. Technical specifications along with literature/brochure of the quoted product.
- 4. List of owners/partners/directors etc.
- 5. Certificate for non-blacklisting of firm and non-registration of criminal case against the firm or its directors/partners.
- 6. Certificate regarding guarantee/warrantee.
- 7. All Other supporting documents as required in the tender shall be uploaded.
	- 16. Only GST payee agencies are eligible to participate in this tender. Interested agencies shall quote their GST Number in their quotation and also upload scanned documentary proof of having registered with GST department for such store/items etc. with the technical bid.
	- 17. Scanned copy of latest/current receipt for depositing GST Return to department in the language of English/Hindi must be uploaded with technical bid.
	- 18. All the firms participating in the Tender must upload a list of their owners/ partners etc. and a Certificate to the effect that the firm is neither blacklisted by any Govt. Department nor any Criminal Case is registered against the firm or its owner or partners anywhere in India, be uploaded with technical bid.
	- 19. The tender will be rejected straightway without assigning any reasons if the firm founds to be involved in any criminal cases, declared black listed by any Govt./Semi govt. department/agencies etc. at any stage of procurement process of the tender.
	- 20. In case of any differences, the firm can be called for negotiation to patch up the differences on table prior to approaching court.
	- 21. In case of violation of any clause of work order/contract/agreement deed, the explanation of the firm can be called and in case the reply of firm is not found satisfactory, a show cause notice as well as blacklisting of firm can be issued prior taking to any legal action.

# Annexure-A

# Make & Specification Details:

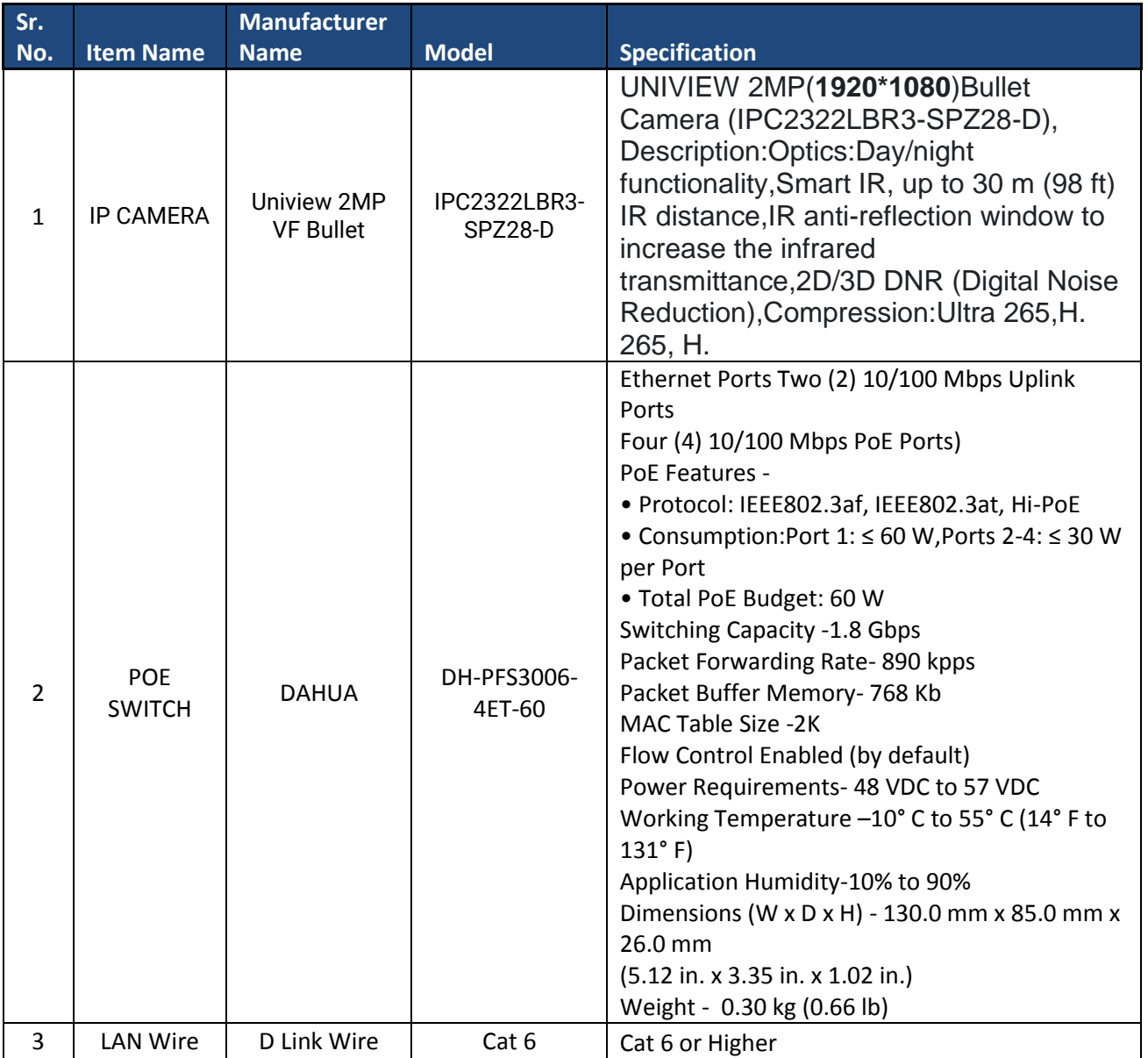

# PROFORMA FOR PRICE SCHEDULE (Upload with price bid)

# TENDER FOR PURCHASE OF IT EQUIPMENT FOR AUTOMATED DRIVING TEST TRACKS FOR USE IN PUNJAB

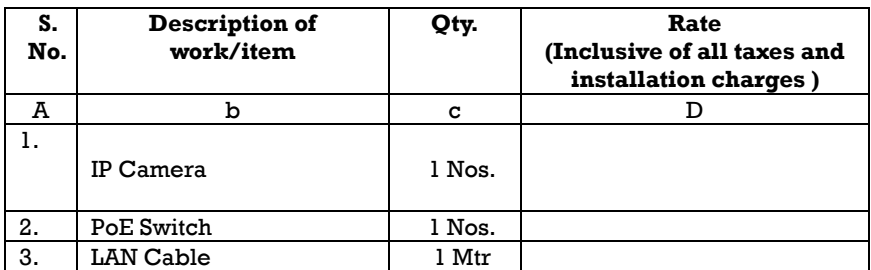

## NOTE:-1. NO CONDITIONS SHOULD BE INSERTED IN THE PRICE BID

It is hereby certified that we have understood all the terms and conditions specified in the tender document and are thoroughly aware of the nature of job required to be done and goods/items to be supplied. We agree to abide by all the tender terms and conditions.

We hereby offer to carry out the job and (or) supply the goods/items detailed above or such portion(s) thereof as you specify in the notification of award.

A Standard EXCEL Sheet of Price Schedule format has been provided with the tender document to be filled by all the bidders. Bidders are requested to note that they should necessarily submit their financial bids in the format provided and no other format is acceptable. Bidders are required to download the EXCEL Sheet of Price Schedule file, open it and complete the white coloured (unprotected) cells with their respective financial quotes and other details (such as name of the bidder). No other cells should be changed. Once the details have been completed, the bidder should save it and submit it online, without changing the filename. If the Standard EXCEL Sheet of Price Schedule format file is found to be modified by the bidder, the bid will be rejected.

\*\*\*\*\*

## Annexure-C

#### PREPARATION OF BIDS

- i) Bidder should take into account any corrigendum published on the tender document before submitting their bids.
- ii) Please go through the tender advertisement and the tender document carefully to understand the documents required to be submitted as part of the bid. Please take note of the number of covers in which the bid documents have to be submitted, the number of documents including the names and content of each of the document that need to be submitted. Any deviations from these may lead to rejection of the bid.
- iii) Bidder, in advance, should get ready the bid documents to be submitted as indicated in the tender document / schedule and generally, they can be in PDF / XLS / RAR / DWF formats. Bid documents may be scanned with 100 dpi with black and white option.

## SUBMISSION OF BIDS

- i) Bidder should log into the site well in advance for bid submission so that he/she upload the bid in time i.e. on or before the bid submission time. Bidder will be responsible for any delay due to other issues.
- ii) The bidder has to digitally sign and upload the required bid documents one by one as indicated in the tender document.
- iii) A standard Price Schedule provided with tender document (excel sheet) format has been provided with the tender document to be filled by all the bidders. Bidders are requested to note that they should necessarily submit their financial bids in the format provided and no other format is acceptable. Bidders are required to download the Price Schedule provided with tender document (excel sheet) file, open it and complete the white coloured (unprotected) cells with their respective financial quotes and other details (such as name of the bidder). No other cells should be changed. Once the details have been completed, the bidder should save it and submit it online, without changing the filename. If the Price Schedule provided with tender document (excel sheet) file is found to be modified by the bidder, the bid will be rejected.
- iv) The serve time (which is displayed on the bidders' dashboard) will be considered as the standard time for referencing the deadlines for submission of the bids by the bidders, opening of bids etc. The bidders should follow this time during bid submission.
- v) All the documents being submitted by the bidders would be encrypted using PKI encryption techniques to ensure the secrecy of the data. The data entered cannot be viewed by unauthorized persons until the time of bid opening. The confidentiality of the bids is maintained using the secured Socket Layer 128 bit encryption technology. Data storage encryption of sensitive fields is done.
- vi) The uploaded tender documents become readable only after the tender opening by the authorized bid openers.
- vii) Upon the successful and timely submission of bids, the portal will give a successful bid submission message & a bid summary will be displayed with the bid no. and the date & time of submission of the bid with all other relevant details.
- viii) The bid summary has to be printed and kept as an acknowledgement of the submission of the bid. This acknowledgement may be used as an entry pass for any bid opening meetings.

#### ASSISTANCE TO BIDDERS

i) Any queries relating to the tender document and the terms and conditions contained therein should be addressed to

**Additional State Transport Commissioner, Office of State Transport Commissioner, Punjab SCO No.177-78 Sector-17, Chandigarh-160017 Phone: 0172 2706943, 0172 2771183 Email: itequipmentadtt@gmail.com**

\*\*\*\*\*\*\*